# **Filters**

Filters are implemented in form of a load script. These load scripts can be set for:

- **Documents:** Load scripts in documents will be applied to the whole document. Filters set here will be global and applied to all analysis parts. You can also define selections that will be applied when the analysis is reloaded.
- **Sheets**: Filters that are defined for sheets will filter down everything on the sheet. But other parts of the analysis will not be affected.
- **Components**: Filters for single components only have an effect on this component.
- **Stories**: Filters in stories will define what part of the data will acutally be shown in the download. The analyst can predefine which selection / filter the download will show.

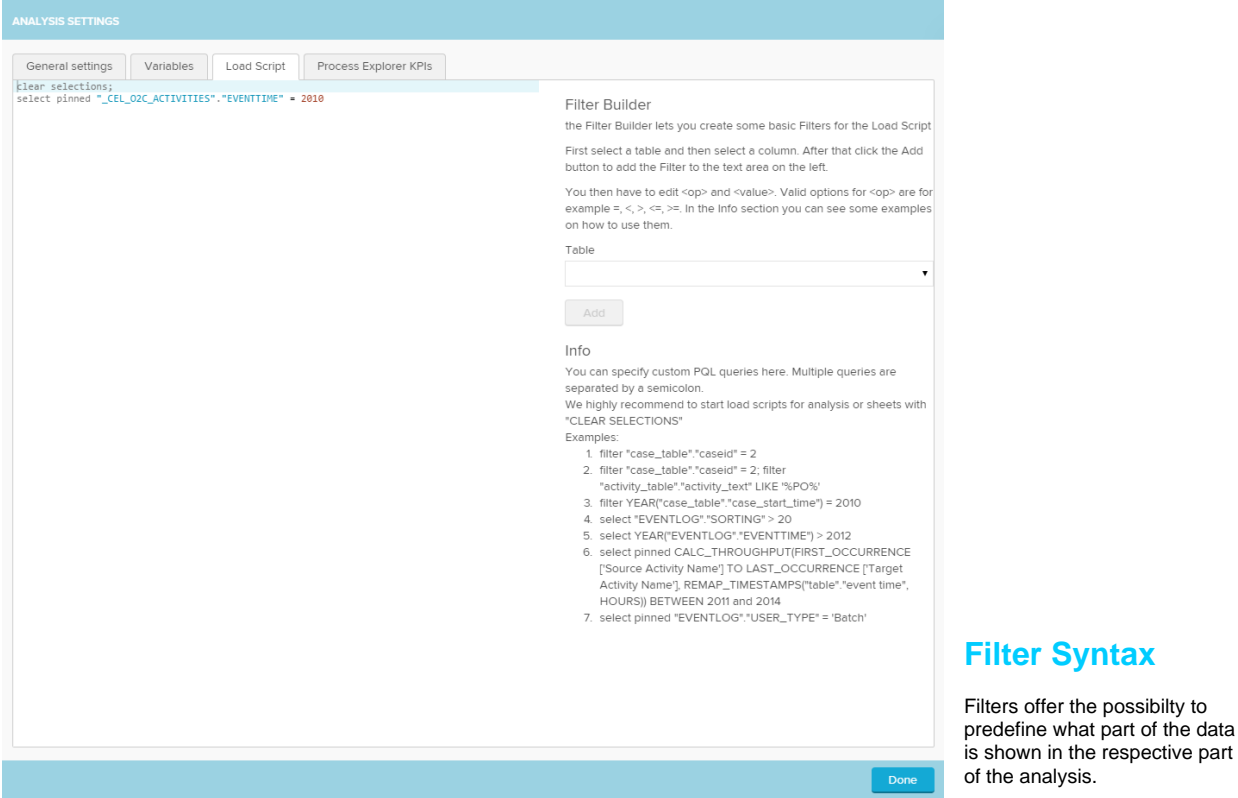

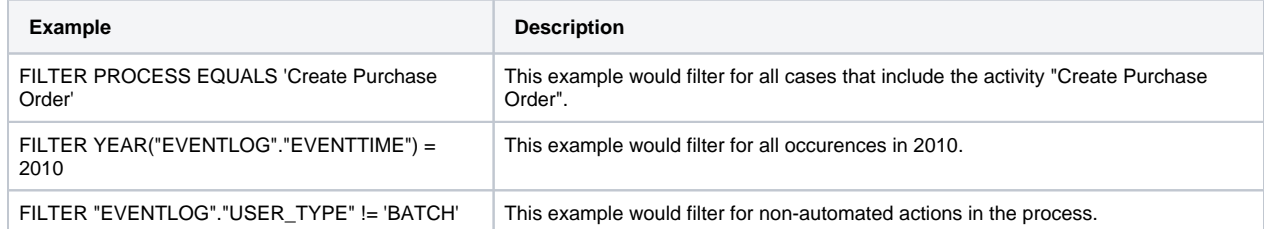

## **Selection Syntax**

Selections can only be defined in document load scripts. The selections will be applied when the analysis is loaded. It is also possible to pin selections. Pinned selection cannot be deleted by a viewer. It is only possible to reset them

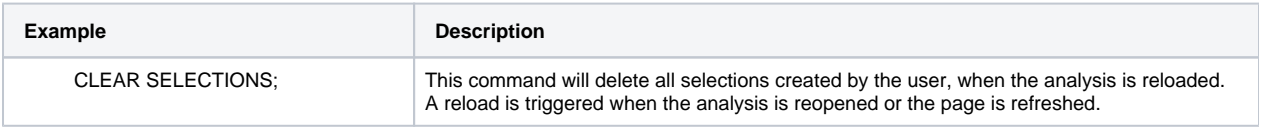

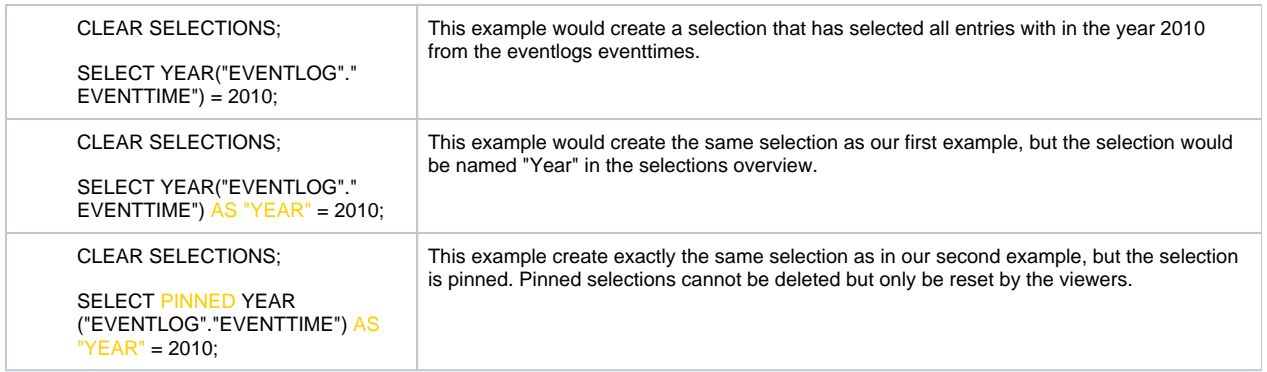

### **Pinned Selections**

Pinned selections are not deletable for the viewer. The analyst can define them in the load script for the analysis. The command "PINNED" will

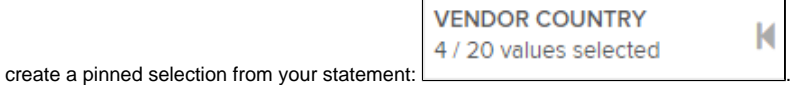

The pinned selections cannot be deleted by viewers, but a viewer can reset them with . Otherwise pinned selections will behave like any other selection created from the analysis. They can be changed and edited over the quickselections.

When the analysis is reloaded, the pinned selections will be restored in the same state the analyst defined them.

#### **CLEAR SELECTIONS;**

ത

We highly recommend to start a load script in the analysis setting with the statement: "CLEAR SELECTIONS;". This will delete all previously created selections. Otherwise the created selections of the user will stay in place and the load script's selections will be added on top.

To avoid confusion for the users the old selections should be deleted by starting the load script with "CLEAR SELECTIONS;".

### **Process Query Language (PQL)**

Process Query Language (PQL) is an extension to the normal SQL used to query databases. PQL has been especially designed to query and filter process flows and process patterns.

Consequently, PQL offers many additional commands to improve the analysis of processes using Celonis Process Mining 4. Besides, PQL supports all standard SQL commands of the used database server (e.g. MS SQL, SAP HANA and Oracle). Therefore all standard commands and functions of the database server can be used in SAP Process Mining by Celonis 4, too.

For details, take a look at the [PQL section.](#)

Some of the most common examples:

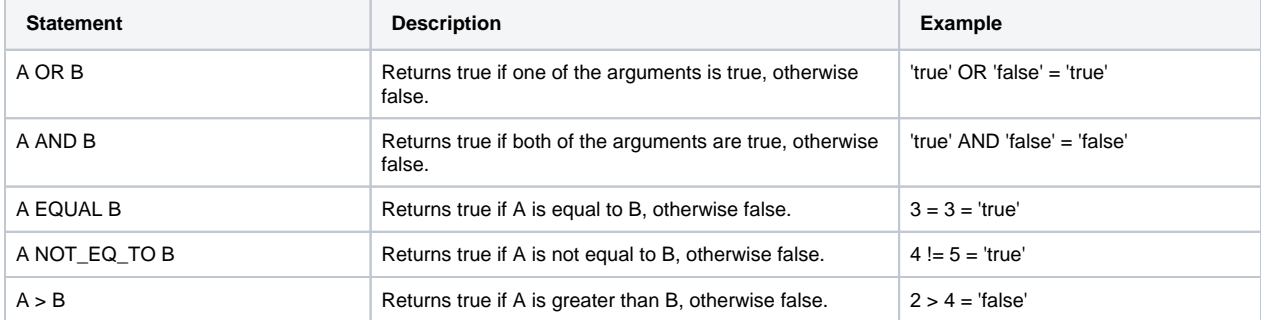

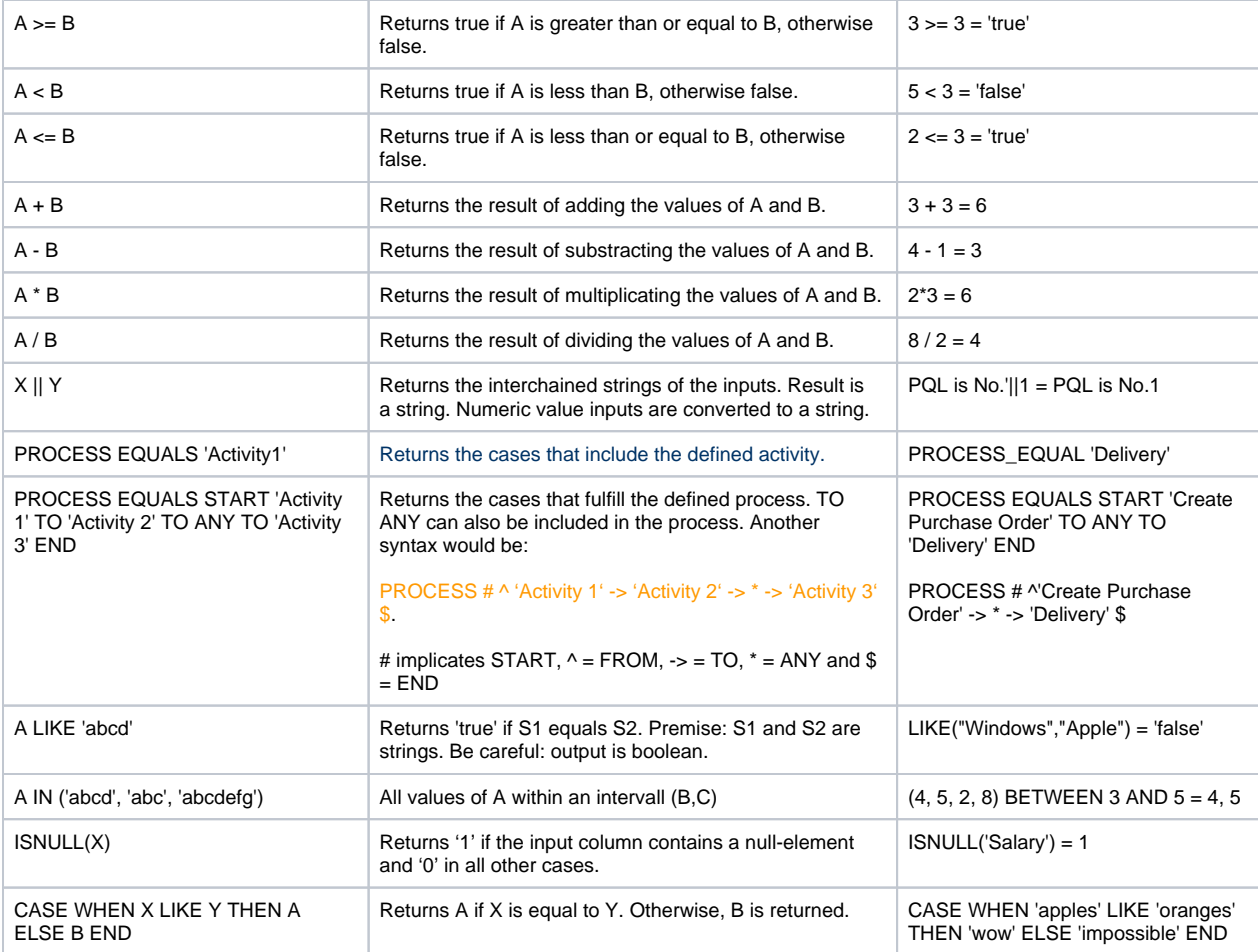